*Pumping Rate Formulas...* 1/8

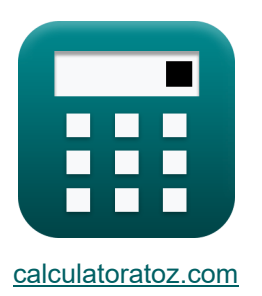

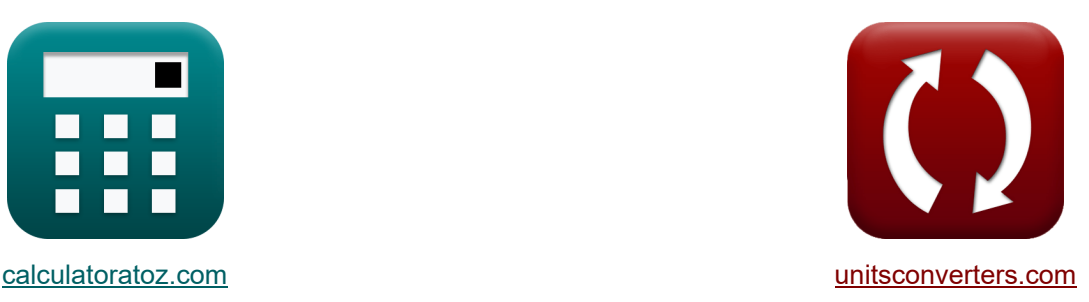

# **Szybkość pompowania Formuły**

[Kalkulatory!](https://www.calculatoratoz.com/pl) **Kalkulatory!** Przykłady! **[konwersje!](https://www.unitsconverters.com/pl)** 

Przykłady!

Zakładka **[calculatoratoz.com](https://www.calculatoratoz.com/pl)**, **[unitsconverters.com](https://www.unitsconverters.com/pl)**

Najszerszy zasięg kalkulatorów i rośnięcie - **30 000+ kalkulatorów!** Oblicz z inną jednostką dla każdej zmiennej - **W wbudowanej konwersji jednostek!** Najszerszy zbiór miar i jednostek - **250+ pomiarów!**

Nie krępuj się UDOSTĘPNIJ ten dokument swoim znajomym!

*[Zostaw swoją opinię tutaj...](https://docs.google.com/forms/d/e/1FAIpQLSf4b4wDgl-KBPJGChMJCxFlqrHvFdmw4Z8WHDP7MoWEdk8QOw/viewform?usp=pp_url&entry.1491156970=Szybko%C5%9B%C4%87%20pompowania%20Formu%C5%82y)*

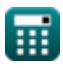

**ex**

# **Lista 11 Szybkość pompowania Formuły**

# **Szybkość pompowania**

### **Średnie dzienne natężenie przepływu napływającego**

**1) Średnie dzienne natężenie przepływu wpływającego podanego osadu aktywowanego odpadem netto** 

$$
\mathbf{f} \mathbf{x}\left[Q_a = \frac{P_x}{8.34 \cdot Y_{obs} \cdot (S_o - S)}\right]
$$
otwórz kalkulator C

$$
\text{ex } 0.0003 \text{m}^3/\text{d} = \frac{20 \text{mg}/\text{d}}{8.34 \cdot 0.8 \cdot (25 \text{mg/L} - 15 \text{mg/L})}
$$

**2) Średnie dzienne natężenie przepływu wpływającego przy teoretycznych wymaganiach dotyczących tlenu** 

$$
\kappa\!\left[\mathrm{Q_a}=(\mathrm{O_2}+(\mathrm{1.42}\cdot\mathrm{P_x}))\cdot\left(\frac{\mathrm{f}}{\mathrm{8.34}\cdot(\mathrm{S_o}-\mathrm{S})}\right)\right]
$$

**[Otwórz kalkulator](https://www.calculatoratoz.com/pl/average-daily-influent-flow-rate-given-theoretical-oxygen-requirement-calculator/Calc-8652)** 

$$
\boxed{0.000252 \text{m}^3/\text{d} = (2.5\text{mg}/\text{d} + (1.42\cdot20\text{mg}/\text{d}))\cdot \left(\frac{0.68}{8.34\cdot(25\text{mg/L} - 15\text{mg/L})}\right)}
$$

#### **3) Średnie dzienne natężenie przepływu wpływającego przy użyciu współczynnika recyrkulacji**

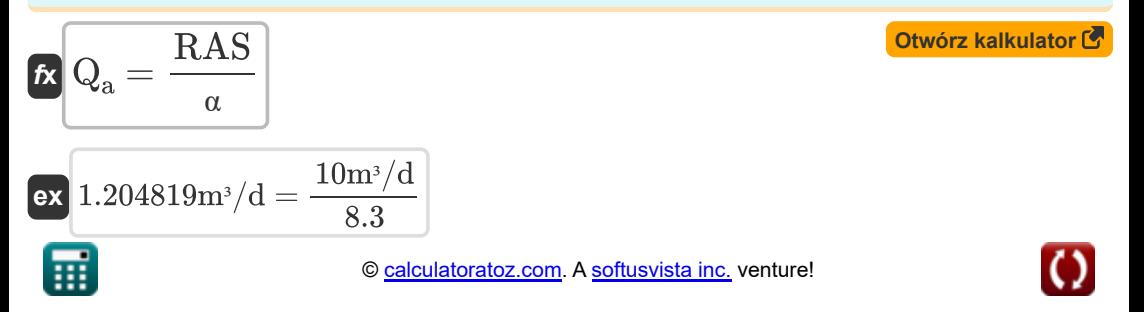

#### **Szybkość pompowania RAS**

**4) Szybkość pompowania RAS przy użyciu współczynnika recyrkulacji**

$$
\mathbf{f} \mathbf{x} \bigg[ \text{RAS} = \alpha \cdot \text{Q}_{a} \bigg]
$$
 **Obviously**  $\mathbf{f} \mathbf{x} \bigg[ \text{Qtwórz kalkulator } \mathbf{f} \bigg]$ 

$$
\mathbf{ex}\ \mathbf{9.96m^3/d}=8.3\cdot 1.2\mathrm{m^3/d}
$$

**5) Szybkość pompowania RAS ze zbiornika napowietrzającego** 

$$
\kappa\boxed{\text{RAS}=\frac{\text{X}\cdot\text{Q}_{\text{a}}-\text{X}_\text{r}\cdot(\text{Q}_{\text{w}}^\prime)}{\text{X}_\text{r}-\text{X}}}
$$

$$
78.56\mathrm{m^3/d} = \frac{1200\mathrm{mg/L}\cdot 1.2\mathrm{m^3/d} - 200\mathrm{mg/L}\cdot 400\mathrm{m^3/d}}{200\mathrm{mg/L} - 1200\mathrm{mg/L}}
$$

#### **BYŁA Szybkość pompowania**

#### **6) WAS Szybkość pompowania z linii powrotnej podana Szybkość marnotrawstwa z linii powrotnej**

$$
\begin{aligned} \textbf{f} \textbf{x} \Bigg[ Q_{\textbf{w}} &= \bigg( V \cdot \frac{X}{\theta_c \cdot X_r} \bigg) - \bigg( Q_e \cdot \frac{X_e}{X_r} \bigg) \\ \textbf{g} \textbf{x} \Bigg] 399.9999 \text{m}^3/\text{d} &= \bigg( 1000 \text{m}^3 \cdot \frac{1200 \text{mg/L}}{7 \text{d} \cdot 200 \text{mg/L}} \bigg) - \bigg( 1523.81 \text{m}^3/\text{d} \cdot \frac{60 \text{mg/L}}{200 \text{mg/L}} \bigg) \end{aligned}
$$

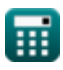

**ex**

**[Otwórz kalkulator](https://www.calculatoratoz.com/pl/ras-pumping-rate-from-aeration-tank-calculator/Calc-9777)** 

*Pumping Rate Formulas...* 4/8

**7) WAS Szybkość pompowania z linii powrotnej podana Szybkość pompowania RAS ze zbiornika napowietrzającego** 

$$
\mathbf{R} = \left( \left( \frac{\mathbf{X}}{\mathbf{X}_{\mathrm{r}}} \right) \cdot \left( \mathbf{Q}_{\mathrm{a}} + \mathrm{RAS} \right) \right) - \mathrm{RAS}
$$
\n
$$
\mathbf{R} = \left( \left( \frac{1200 \mathrm{mg/L}}{200 \mathrm{mg/L}} \right) \cdot \left( 1.2 \mathrm{m}^3/\mathrm{d} + 10 \mathrm{m}^3/\mathrm{d} \right) \right) - 10 \mathrm{m}^3/\mathrm{d}
$$
\n
$$
\mathbf{B} = \mathbf{S} = \mathbf{S} \mathbf{S} = \mathbf{S} \mathbf{S} = \mathbf{S} \mathbf{S} \mathbf{S} = \mathbf{S} \mathbf{S} \mathbf{S} = \mathbf{S} \mathbf{S} \mathbf{S} = \mathbf{S} \mathbf{S} \mathbf{S} \mathbf{S} = \mathbf{S} \mathbf{S} \mathbf{S} \mathbf{S} = \mathbf{S} \mathbf{S} \mathbf{S} \mathbf{S} \mathbf{S} = \mathbf{S} \mathbf{S} \mathbf{S} \mathbf{S} \mathbf{S} = \mathbf{S} \mathbf{S} \mathbf{S} \mathbf{S} \mathbf{S} \mathbf{S} = \mathbf{S} \mathbf{S} \mathbf{S} \mathbf{S} \mathbf{S} \mathbf{S} \mathbf{S} = \mathbf{S} \mathbf{S} \mathbf{
$$

**powrotnej, gdy stężenie substancji stałych w ściekach jest niskie** 

$$
\begin{array}{l|l} \hline \mathbf{K} & \mathbf{Q}_{\mathrm{w}} = \mathbf{V} \cdot \frac{\mathbf{X}}{\theta_{\mathrm{c}} \cdot \mathbf{X}_{\mathrm{r}}} \\\hline \hline \mathbf{ex} & 857.1429 \mathrm{m}^3/\mathrm{d} = 1000 \mathrm{m}^3 \cdot \frac{1200 \mathrm{mg/L}}{7 \mathrm{d} \cdot 200 \mathrm{mg/L}} \\\hline \hline \end{array}
$$

$$
\begin{aligned} \mathbf{\hat{x}}\boxed{\textbf{Q}_\text{w}=\frac{\textbf{V}}{\theta_\textbf{c}}}\\ \mathbf{ex} \boxed{142.8571\text{m}^3/\text{d}=\frac{1000\text{m}^3}{7\text{d}}} \end{aligned}
$$

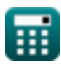

**[Otwórz kalkulator](https://www.calculatoratoz.com/pl/was-pumping-rate-from-aeration-tank-calculator/Calc-9771)** 

## **Wskaźnik marnowania**

#### **10) Wskaźnik marnotrawstwa z linii powrotnej**

$$
\textbf{fs}\left[\theta_c = \frac{V\cdot X}{\left(\left(Q_w^{\phantom{s}}\right)\cdot X_r\right) + \left(Q_e\cdot X_e\right)}\right]
$$

**[Otwórz kalkulator](https://www.calculatoratoz.com/pl/wasting-rate-from-return-line-calculator/Calc-9060)** 

$$
\boxed{\text{ex}}\,6.999999d = \frac{1000 m^3 \cdot 1200 mg/L}{(400 m^3/d \cdot 200 mg/L) + (1523.81 m^3/d \cdot 60 mg/L)}
$$

#### **11) Współczynnik marnotrawstwa z przewodu powrotnego, gdy stężenie ciał stałych w ściekach jest niskie**

$$
\begin{aligned} \textbf{\textit{fx}}\,\mathrm{\theta_c} &= \frac{\mathrm{V}\cdot\mathrm{X}}{(\mathrm{Q_w}^\prime)\cdot\mathrm{X}_r}\\ \textbf{ex}\,\mathrm{15d} &= \frac{1000m^3\cdot1200mg/L}{400m^3/d\cdot200mg/L} \end{aligned}
$$

**[Otwórz kalkulator](https://www.calculatoratoz.com/pl/wasting-rate-from-return-line-when-concentration-of-solid-in-effluent-is-low-calculator/Calc-9346)** 

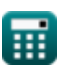

### **Używane zmienne**

- **f** Współczynnik konwersji BZT
- **O<sup>2</sup>** Teoretyczne zapotrzebowanie na tlen *(milligram/dzień)*
- **P<sup>x</sup>** Odpady netto Osad czynny *(milligram/dzień)*
- **Q<sup>a</sup>** Średnie dzienne natężenie przepływu napływającego *(Metr sześcienny na dzień)*
- **Q<sup>e</sup>** Natężenie przepływu ścieków *(Metr sześcienny na dzień)*
- **Q<sup>w</sup>** WAS Szybkość pompowania z reaktora *(Metr sześcienny na dzień)*
- **Qw'** WAS Szybkość pompowania z przewodu powrotnego *(Metr sześcienny na dzień)*
- **RAS** Zawróć osad czynny *(Metr sześcienny na dzień)*
- **S** Stężenie substratu ściekowego *(Miligram na litr)*
- **S<sup>o</sup>** Wpływające stężenie substratu *(Miligram na litr)*
- **V** Objętość reaktora *(Sześcienny Metr )*
- **X** MLSS *(Miligram na litr)*
- **X<sup>e</sup>** Stężenie substancji stałych w ściekach *(Miligram na litr)*
- **X<sup>r</sup>** Stężenie osadu w linii powrotnej *(Miligram na litr)*
- **Yobs** Obserwowany uzysk komórek
- **α** Współczynnik recyrkulacji
- **θ<sup>c</sup>** Średni czas przebywania komórki *(Dzień)*

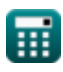

### **Stałe, funkcje, stosowane pomiary**

- Pomiar: **Czas** in Dzień (d) *Czas Konwersja jednostek*
- Pomiar: Tom in Sześcienny Metr (m<sup>3</sup>) *Tom Konwersja jednostek*
- **Pomiar: Objętościowe natężenie przepływu** in Metr sześcienny na dzień (m<sup>3</sup>/d) *Objętościowe natężenie przepływu Konwersja jednostek*
- Pomiar: **Masowe natężenie przepływu** in milligram/dzień (mg/d) *Masowe natężenie przepływu Konwersja jednostek*
- Pomiar: **Gęstość** in Miligram na litr (mg/L) *Gęstość Konwersja jednostek*

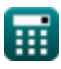

### **Sprawdź inne listy formuł**

**Szybkość pompowania Formuły Collack Stężenie substratu Formuły Collack Stężenie substratu Formuły Collack Step** 

Nie krępuj się UDOSTĘPNIJ ten dokument swoim znajomym!

#### **PDF Dostępne w**

[English](https://www.calculatoratoz.com/PDF/Nodes/12936/Pumping-rate-Formulas_en.PDF) [Spanish](https://www.calculatoratoz.com/PDF/Nodes/12936/Pumping-rate-Formulas_es.PDF) [French](https://www.calculatoratoz.com/PDF/Nodes/12936/Pumping-rate-Formulas_fr.PDF) [German](https://www.calculatoratoz.com/PDF/Nodes/12936/Pumping-rate-Formulas_de.PDF) [Russian](https://www.calculatoratoz.com/PDF/Nodes/12936/Pumping-rate-Formulas_ru.PDF) [Italian](https://www.calculatoratoz.com/PDF/Nodes/12936/Pumping-rate-Formulas_it.PDF) [Portuguese](https://www.calculatoratoz.com/PDF/Nodes/12936/Pumping-rate-Formulas_pt.PDF) [Polish](https://www.calculatoratoz.com/PDF/Nodes/12936/Pumping-rate-Formulas_pl.PDF) [Dutch](https://www.calculatoratoz.com/PDF/Nodes/12936/Pumping-rate-Formulas_nl.PDF)

*8/5/2024 | 5:59:09 AM UTC [Zostaw swoją opinię tutaj...](https://docs.google.com/forms/d/e/1FAIpQLSf4b4wDgl-KBPJGChMJCxFlqrHvFdmw4Z8WHDP7MoWEdk8QOw/viewform?usp=pp_url&entry.1491156970=Szybko%C5%9B%C4%87%20pompowania%20Formu%C5%82y)*

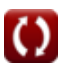